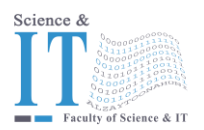

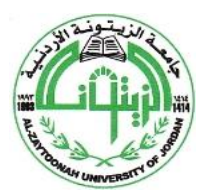

" عراقة وجودة" "Tradition and Quality"

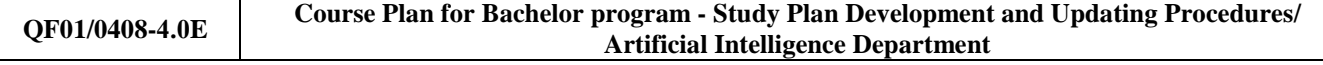

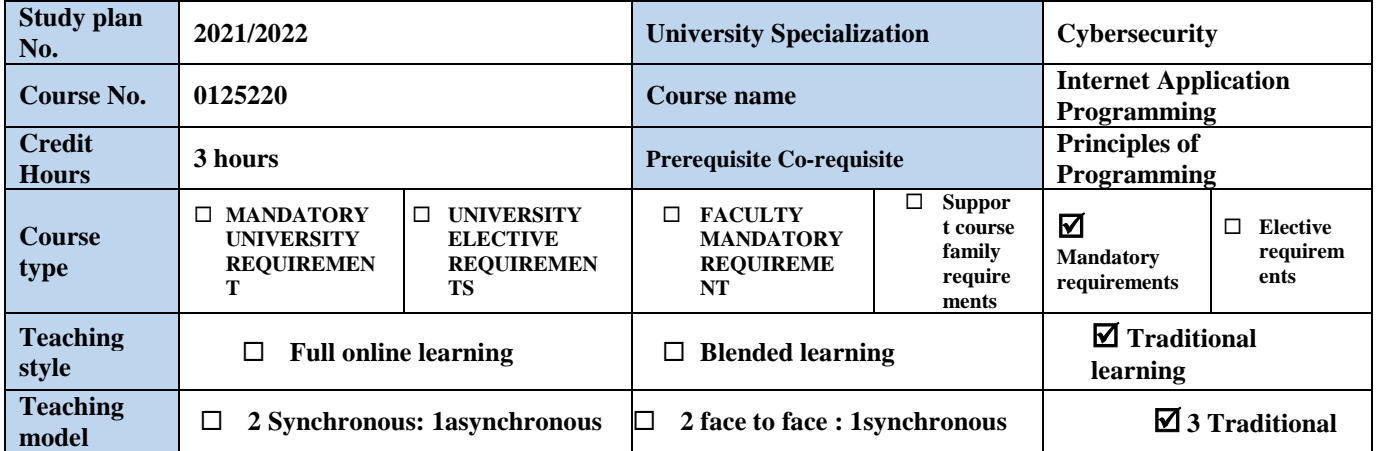

#### **Faculty member and study divisions' information (to be filled in each semester by the subject instructor)**

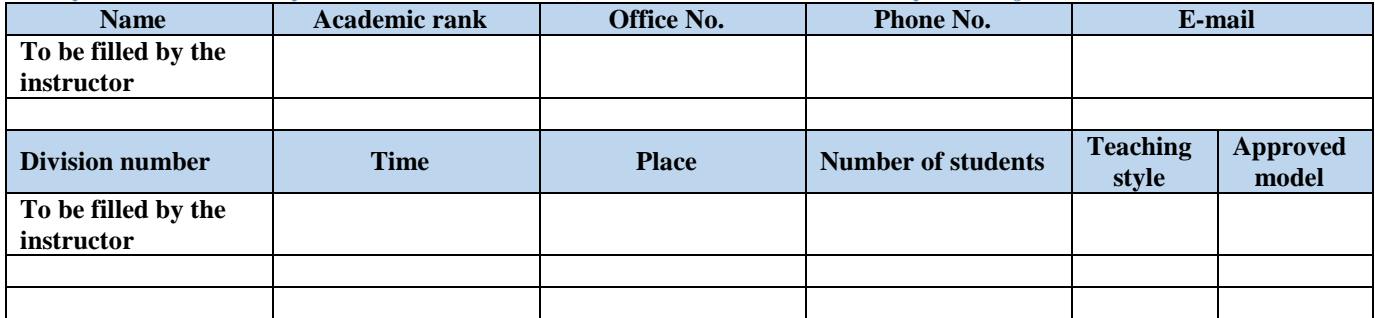

## **Brief description**

This course provides the students with important components of HTML5, teaching students how to add images, hyperlinks, lists, video, audio and forms to web pages. Further, this course provides an overview of CSS3 and JavaScript, which facilitate disciplined approach to designing computer programs that enhance the functionality and appearance of Web pages.

## **Learning resources**

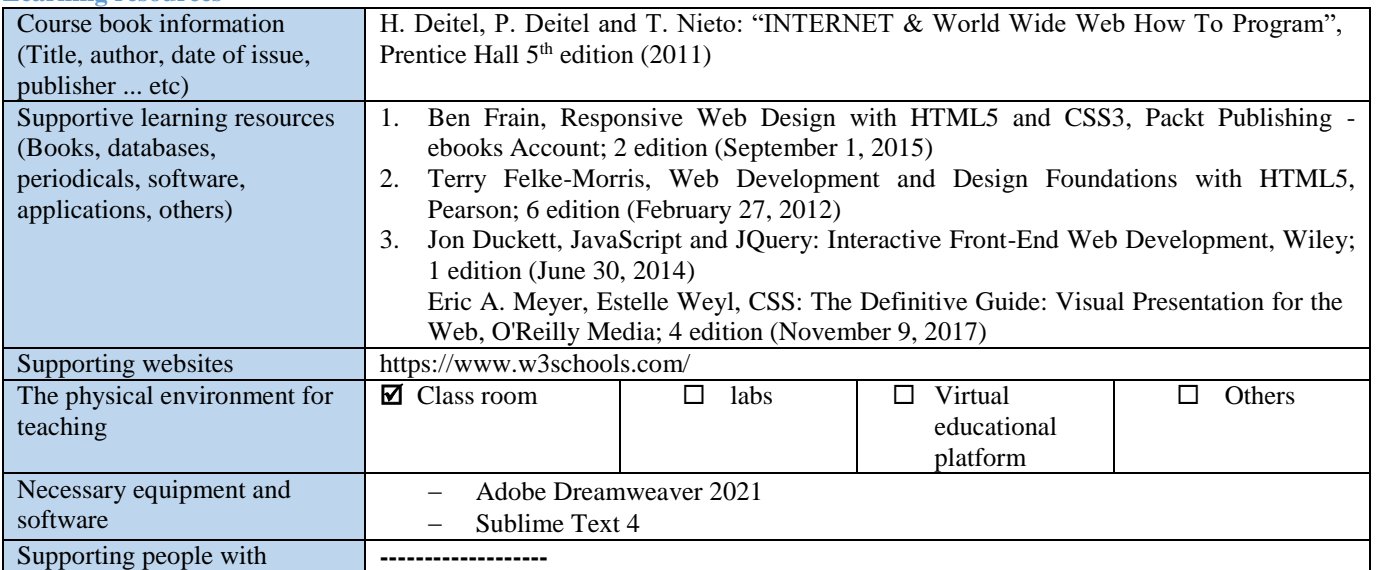

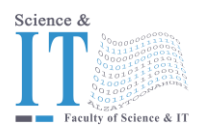

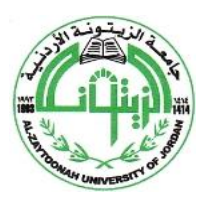

" عراقة وجودة" "Tradition and Quality"

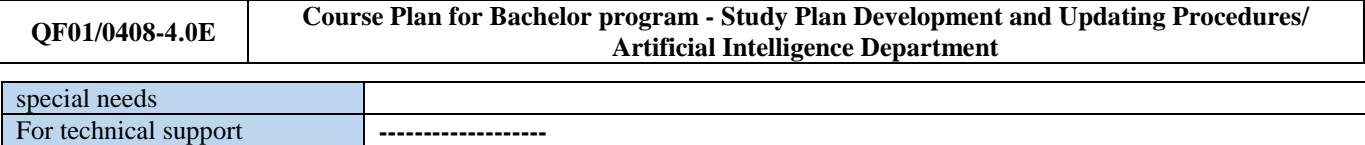

#### **Course learning outcomes (S**= Skills, C= Competences K= Knowledge,)

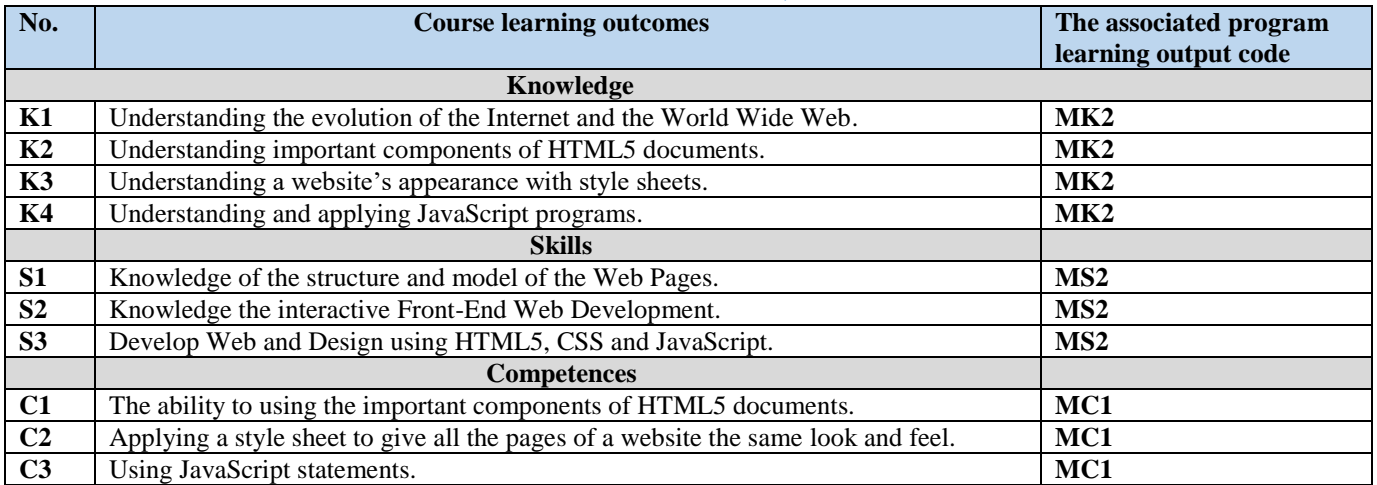

#### **Mechanisms for direct evaluation of learning outcomes**

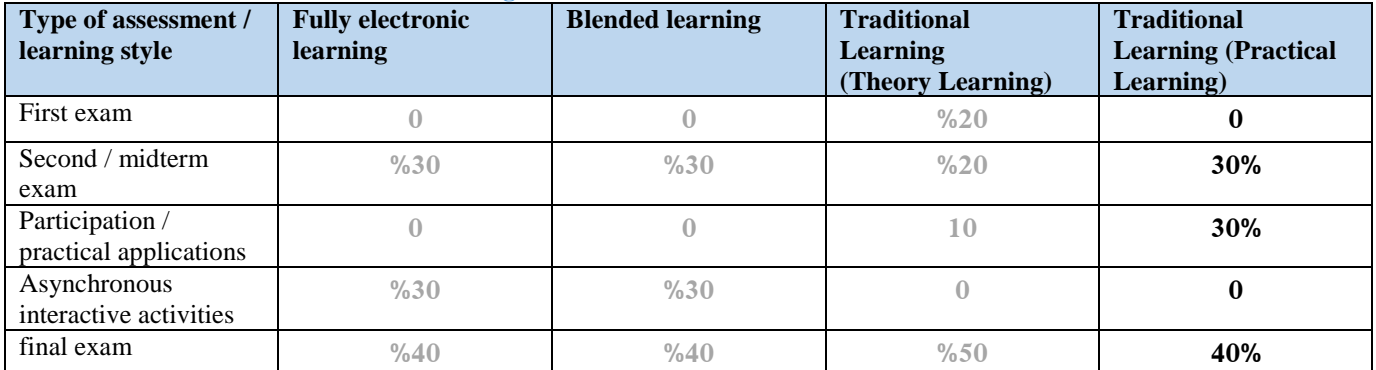

**Note:** Asynchronous interactive activities are activities, tasks, projects, assignments, research, studies, projects, and work within student groups ... etc, which the student carries out on his own, through the virtual platform without a direct encounter with the subject teacher.

**Schedule of simultaneous / face-to-face encounters and their topics**

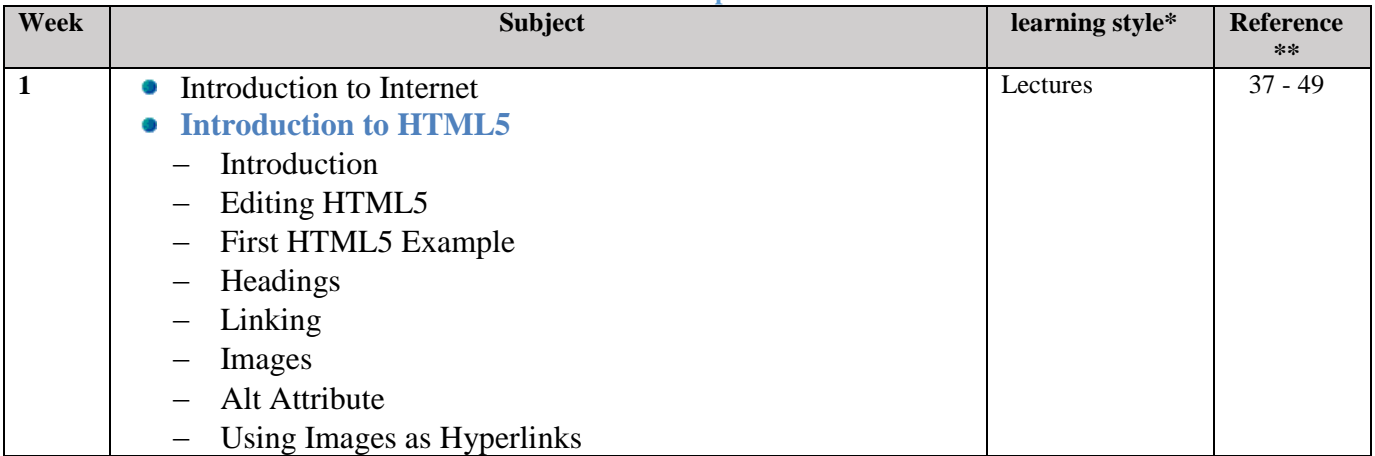

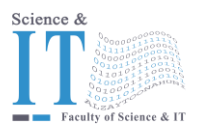

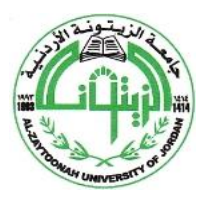

" عراقة وجودة" "Tradition and Quality"

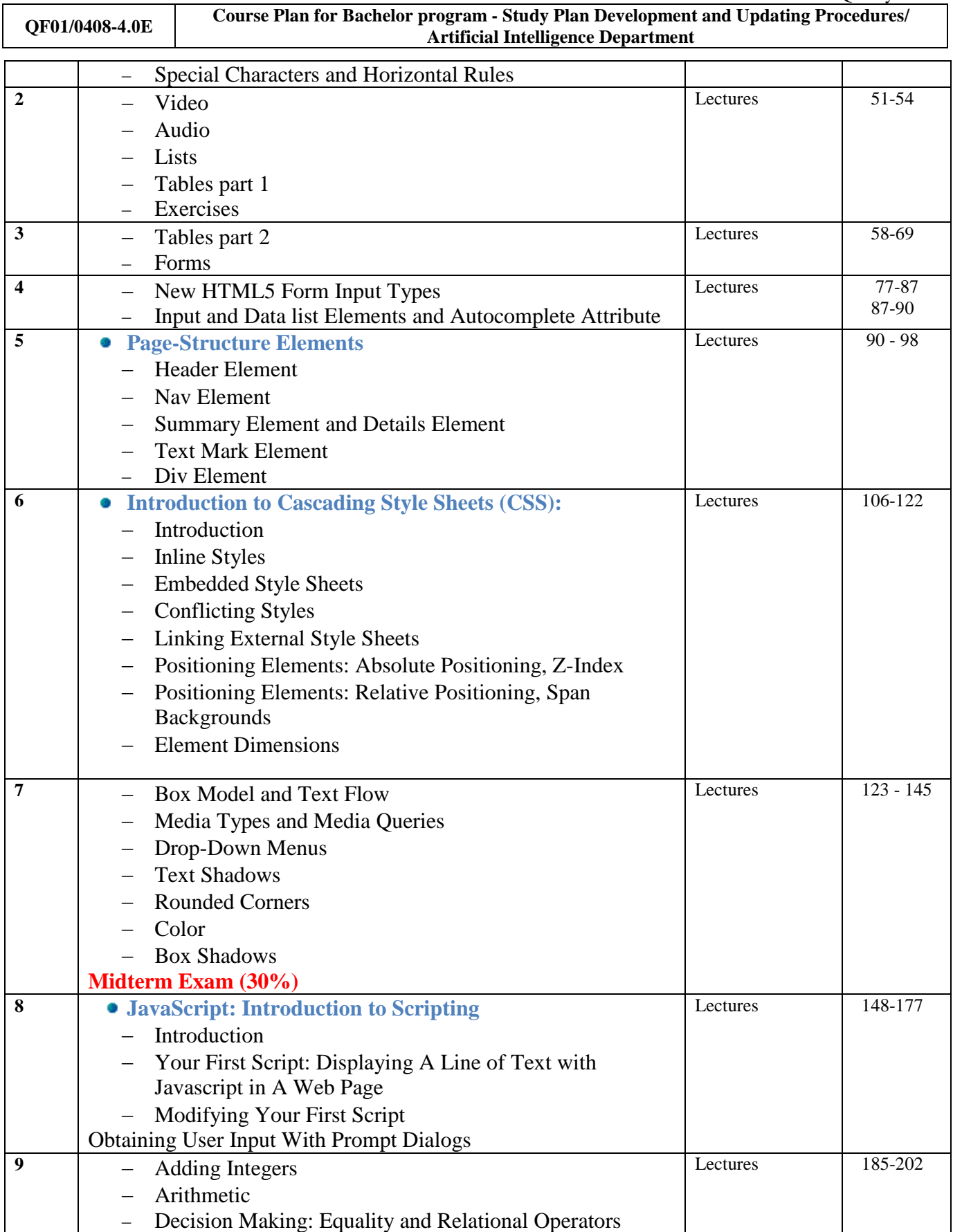

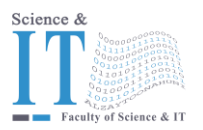

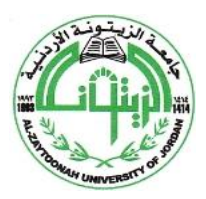

" عراقة وجودة" "Tradition and Quality"

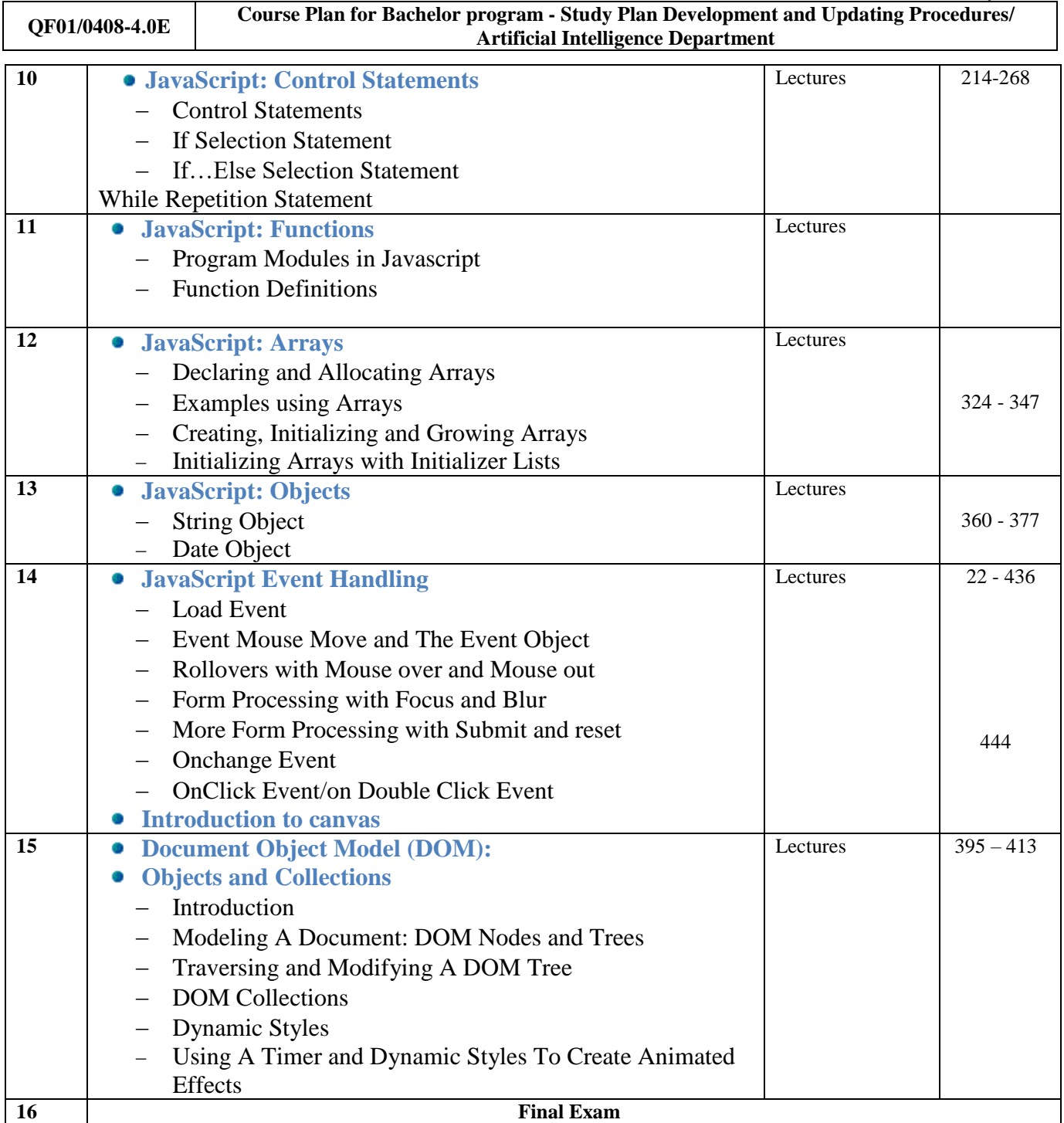

**\* Learning styles: Lecture, flipped learning, learning through projects, learning through problem solving, participatory learning ... etc.**

**\*\* Reference: Pages in a book, database, recorded lecture, content on the e-learning platform, video, website ... etc.**